## Cheatography

### Hotkey cmd Keyboard Shortcuts by [elestopadov](http://www.cheatography.com/elestopadov/) via [cheatography.com/130235/cs/28446/](http://www.cheatography.com/elestopadov/cheat-sheets/hotkey-cmd)

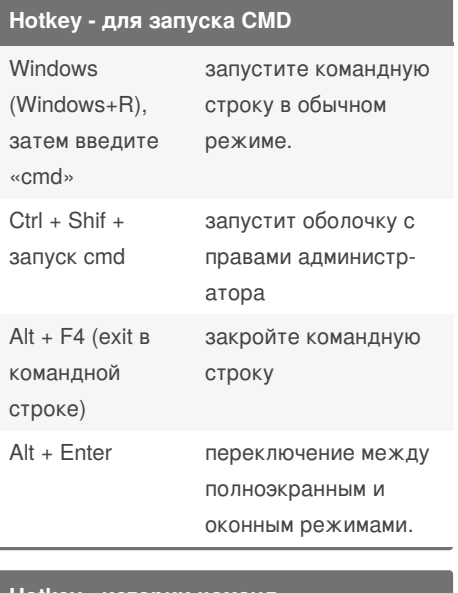

#### **Hotkey - истории команд**

- F1 по одной букве за нажатие печатает выбранную в истории команду.
- F2 копирует в буфер часть командной строки от текущей позиции курсора до указанного символа.
- F3 повторить предыдущую команду.

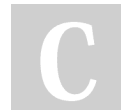

By **elestopadov**

Last updated 27th June, 2021. Page 1 of 3.

Published 27th June, 2021.

**Hotkey - истории команд (cont)**

- F8 переход назад в истории команд к командам, соответствующим текущей команде. Это полезно, если вы хотите ввести часть команды, которую вы использовали несколько раз, а затем прокрутите историю назад, чтобы найти точную команду, которую вы хотите повторить.
- F9 выполнить команду, номер которой запрашивается. Номер команды в списке истории можно получить при использовании F7

Sponsored by **Readable.com** Measure your website readability! <https://readable.com>

[cheatography.com/elestopadov/](http://www.cheatography.com/elestopadov/)

**Hotkey - истории команд (cont)**

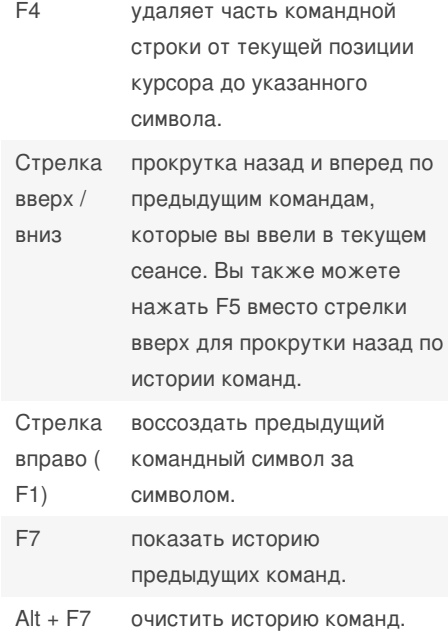

## Cheatography

### Hotkey cmd Keyboard Shortcuts by [elestopadov](http://www.cheatography.com/elestopadov/) via [cheatography.com/130235/cs/28446/](http://www.cheatography.com/elestopadov/cheat-sheets/hotkey-cmd)

#### **Hotkey - истории команд (cont)**

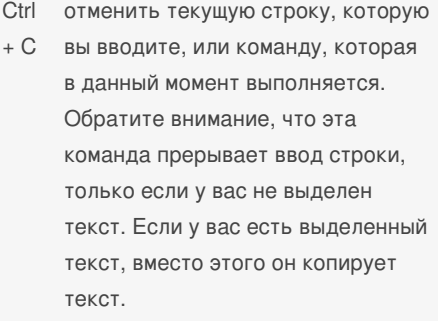

#### **Hotkey - для перемещения**

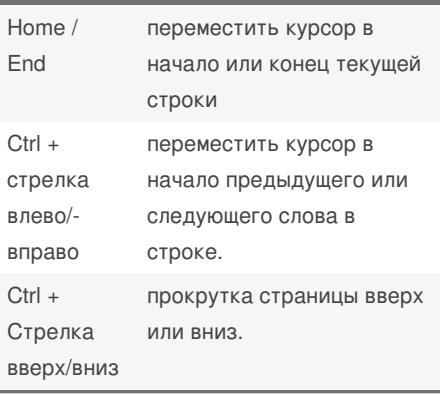

#### **Hotkey - для перемещения (cont)**

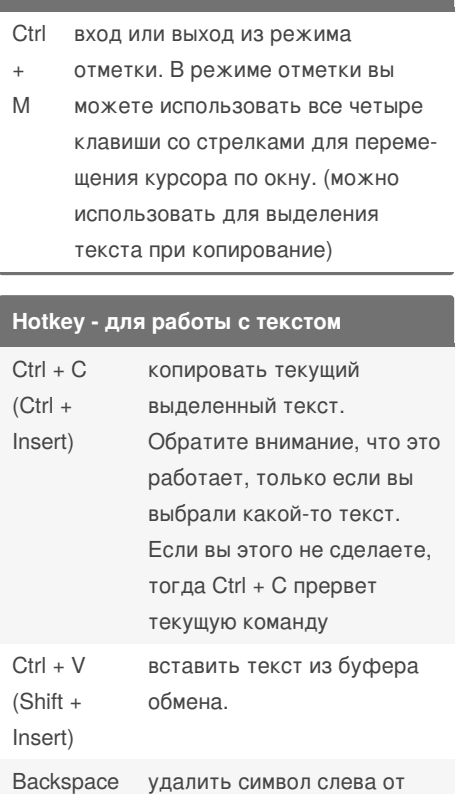

точки вставки.

### **Hotkey - для работы с текстом (cont)**

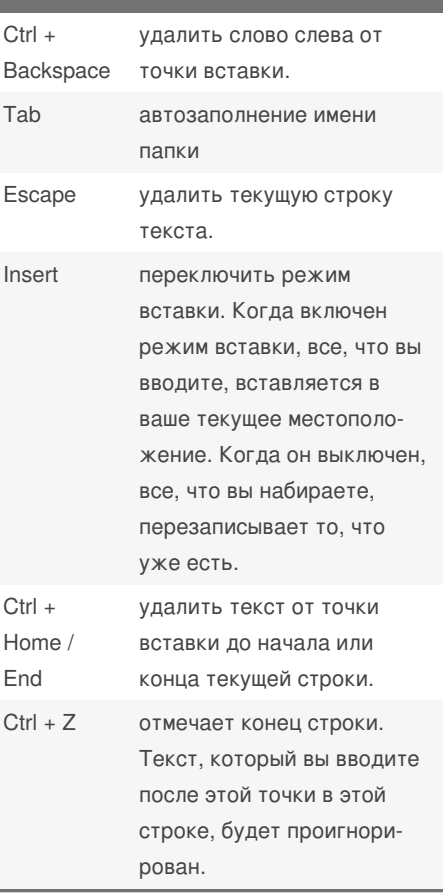

#### By **elestopadov**

Published 27th June, 2021. Last updated 27th June, 2021. Page 2 of 3.

#### Sponsored by **Readable.com**

Measure your website readability! <https://readable.com>

[cheatography.com/elestopadov/](http://www.cheatography.com/elestopadov/)

## Hotkey cmd Keyboard Shortcuts

# Cheatography

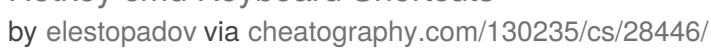

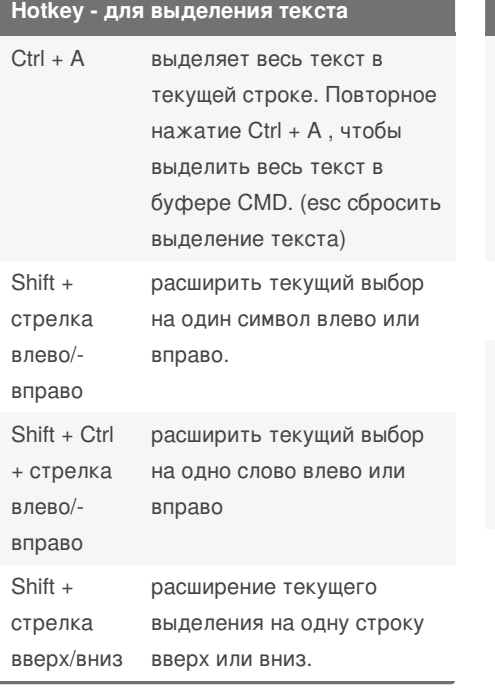

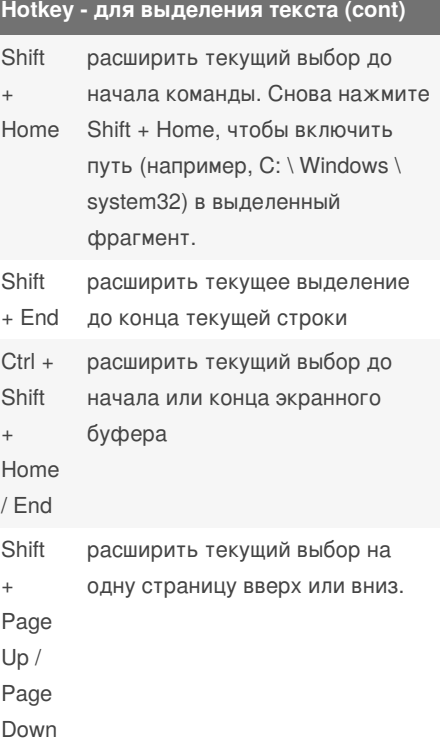

#### **Course - Windows CMD**

Хочешь больше знать о командной строке windows CMD?

[https://www.udemy.com/course/comm‐](https://www.udemy.com/course/command-line-windows-practice) and-line-windows-practice

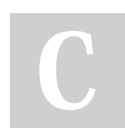

By **elestopadov**

Published 27th June, 2021. Last updated 27th June, 2021. Page 3 of 3.

Sponsored by **Readable.com** Measure your website readability! <https://readable.com>

[cheatography.com/elestopadov/](http://www.cheatography.com/elestopadov/)